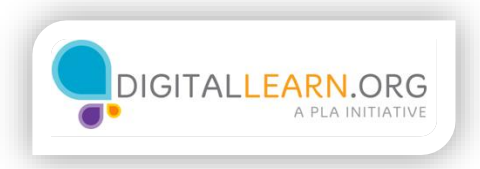

## Crear un presupuesto usando un programa de computadora

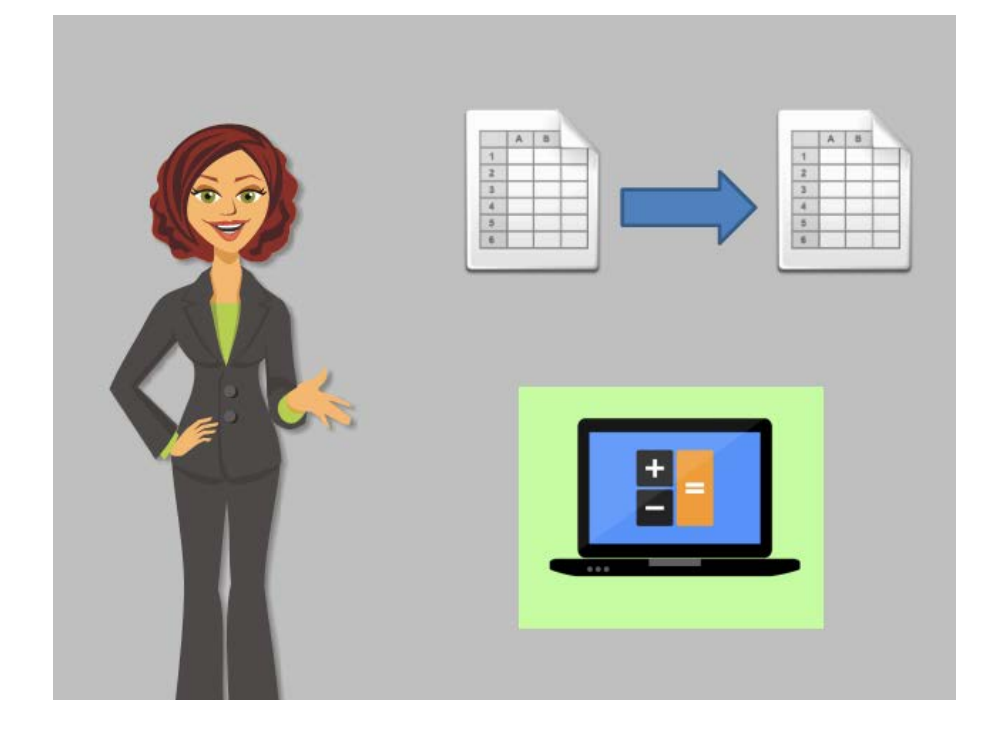

En lugar de escribir nuestro presupuesto con lápiz y papel, lo crearemos en la computadora.

Crear un presupuesto en la computadora tiene estos beneficios: Una vez que haya creado su primer presupuesto, puede usarlo como modelo o ejemplo para copiar para el próximo mes. Es fácil de duplicar en la computadora, por lo que no tiene que comenzar desde cero cada vez. Los programas de computadora pueden hacer cálculos rápidos. Su presupuesto puede hacer los cálculos por usted y decirle cuánto gastó y cuánto ahorró.

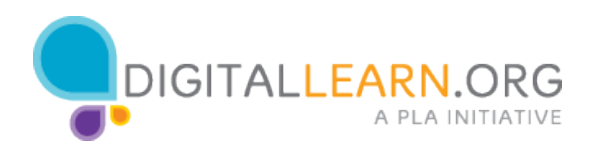

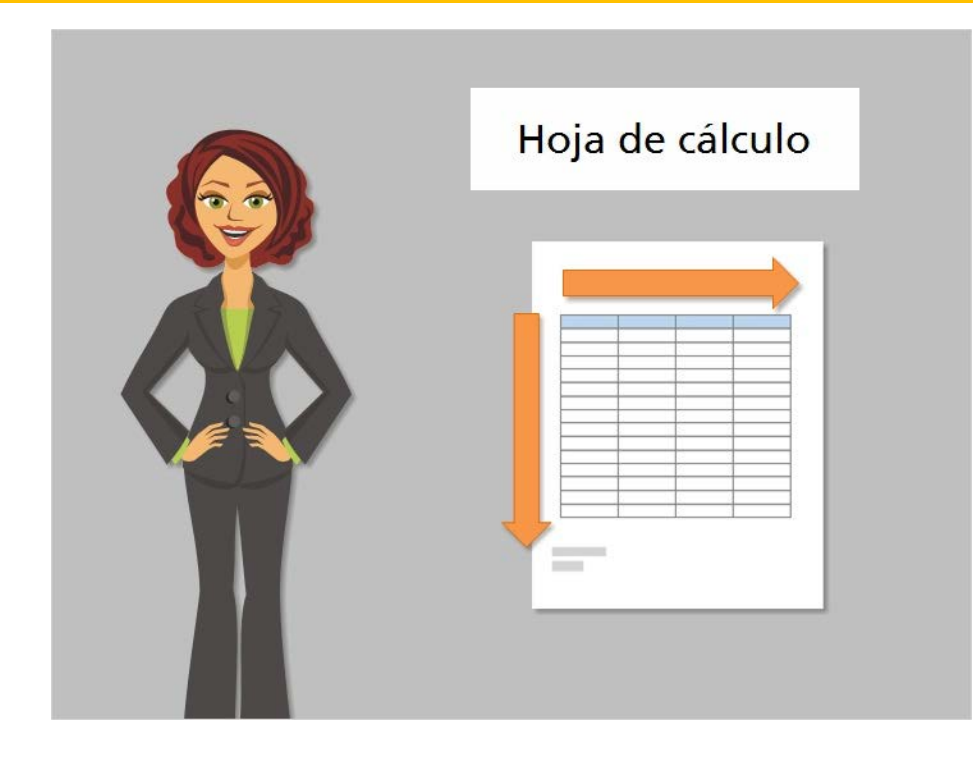

Hay muchos programas entre los cuales elegir al hacer un presupuesto. Usaremos un programa de hoja de cálculo. Las hojas de cálculo son documentos que organizan la información en filas y columnas. Están diseñados para realizar un seguimiento de los datos y hacer cálculos, por lo que son una excelente opción para organizar un presupuesto.

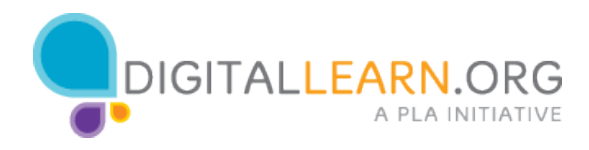

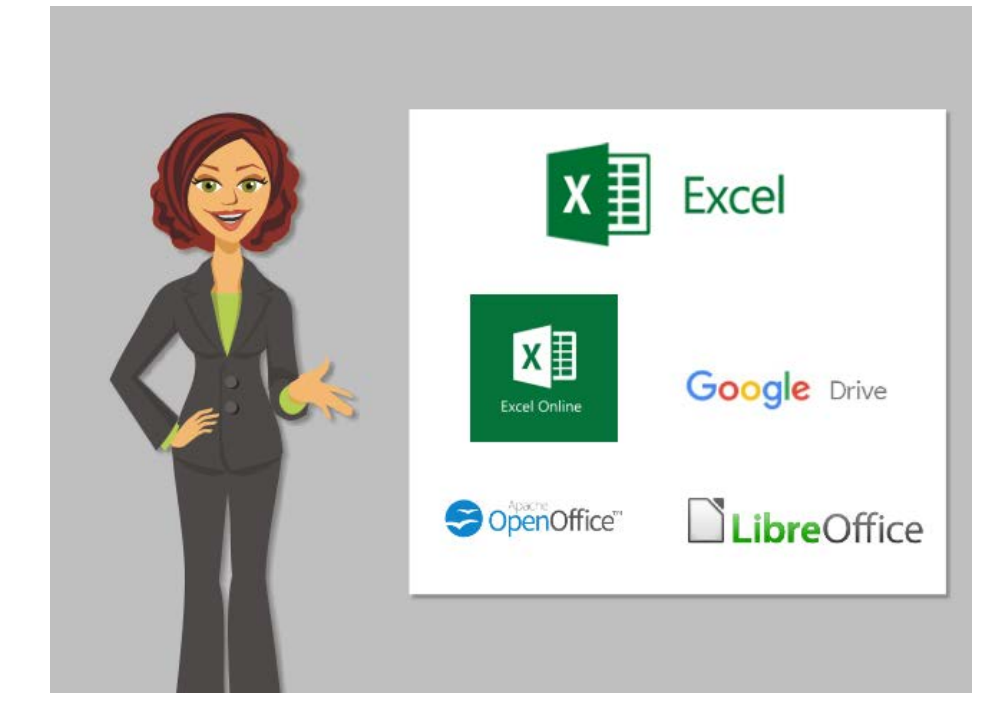

Uno de los programas de hoja de cálculo más comunes es Excel. Es parte de la suite de programas llamada Microsoft Office. Para usar la versión completa de Excel, debe comprarla e instalarla en la computadora.

También hay varios programas de hoja de cálculo gratuitos. Algunos programas de hoja de cálculo solo están disponibles en línea y almacenan su información en línea en la nube. Intente verificar la seguridad de un programa en línea antes de agregar cualquier información personal privada. Nunca brinde la información de su cuenta a un sitio web que no sea de confianza. Cualquiera de estos programas debe ser confiable y puede usarse para hacer un presupuesto en la computadora.

## **Programas de hoja de cálculo:**

- **Excel**
- Excel Online
- Google Drive
- **OpenOffice**
- LibreOffice

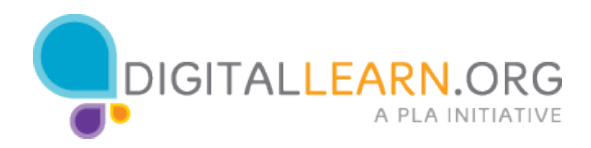

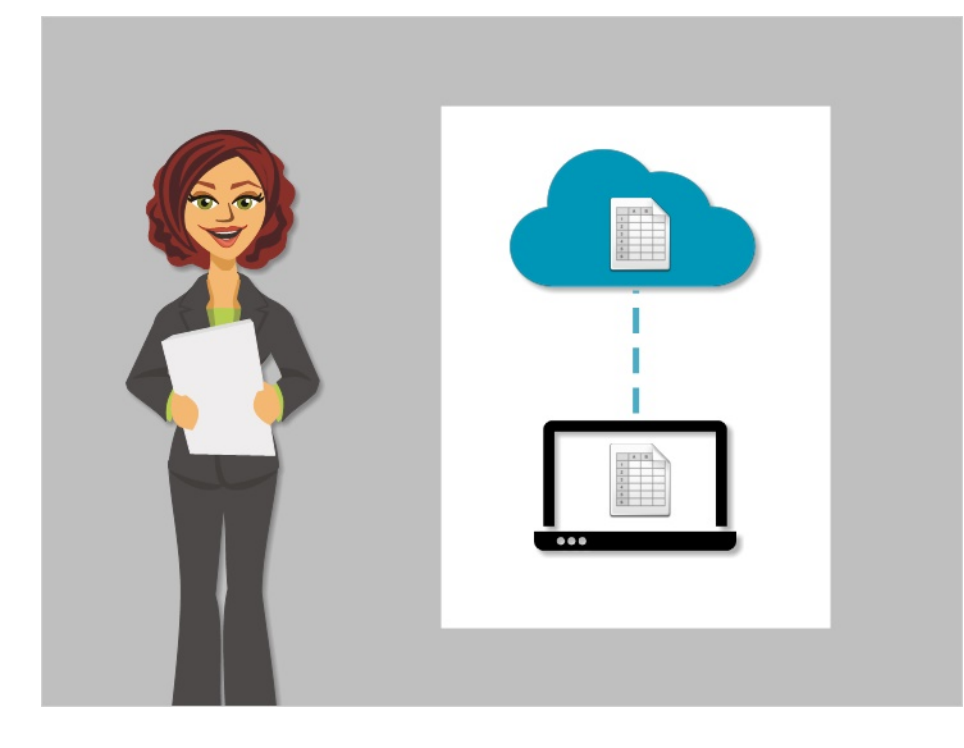

Utilizaremos Excel Online, que es la versión gratuita en línea de Microsoft Excel. Excel Online tiene algunas limitaciones en comparación con la versión completa, pero tiene todo lo que necesitamos para un presupuesto simple.

Excel Online también le permite guardar fácilmente sus archivos en la nube. Esto significa que usted puede acceder a sus archivos desde cualquier computadora con conexión a Internet, simplemente iniciando sesión en su cuenta.

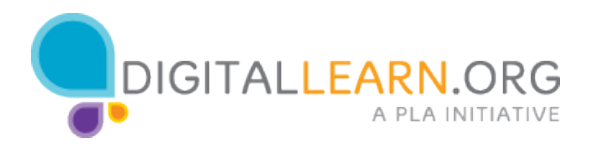

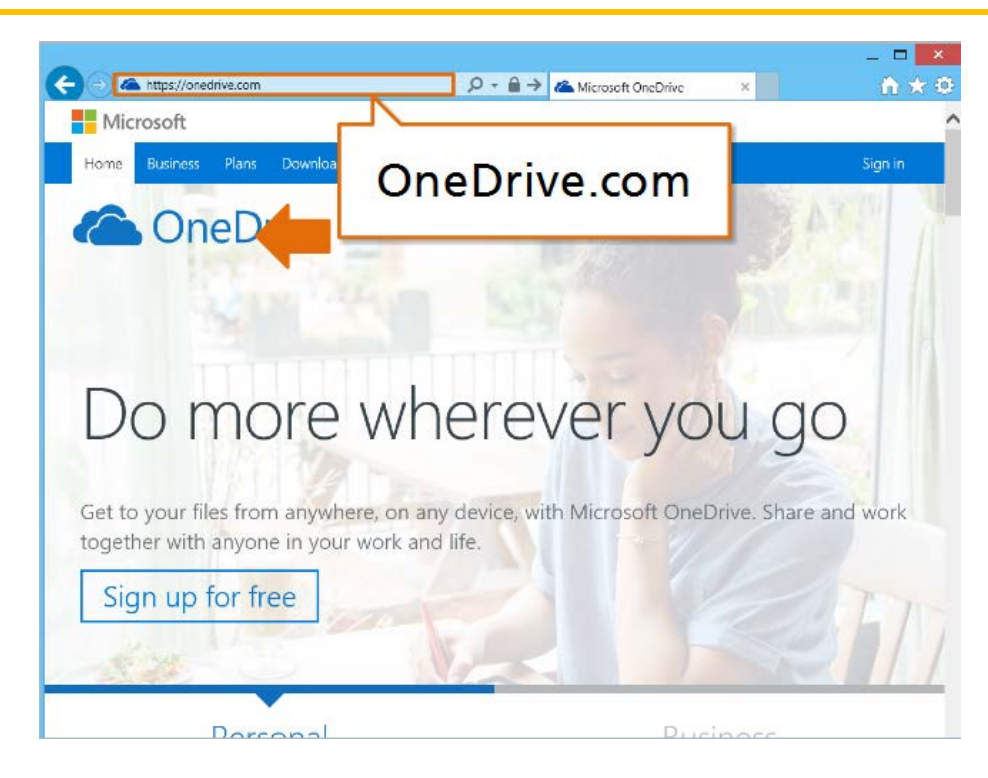

Para registrarse en Excel Online, visite OneDrive.com. Si tiene una cuenta de Microsoft (como una dirección de correo electrónico de Outlook o Hotmail), puede usarla para iniciar sesión. Si todavía no tiene una cuenta, puede crear una gratis.

Una vez que inicie sesión, haga clic en "New" y elija "Excel Workbook" para comenzar una nueva hoja de cálculo.

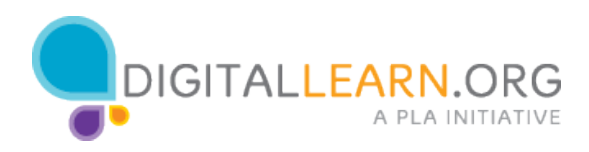

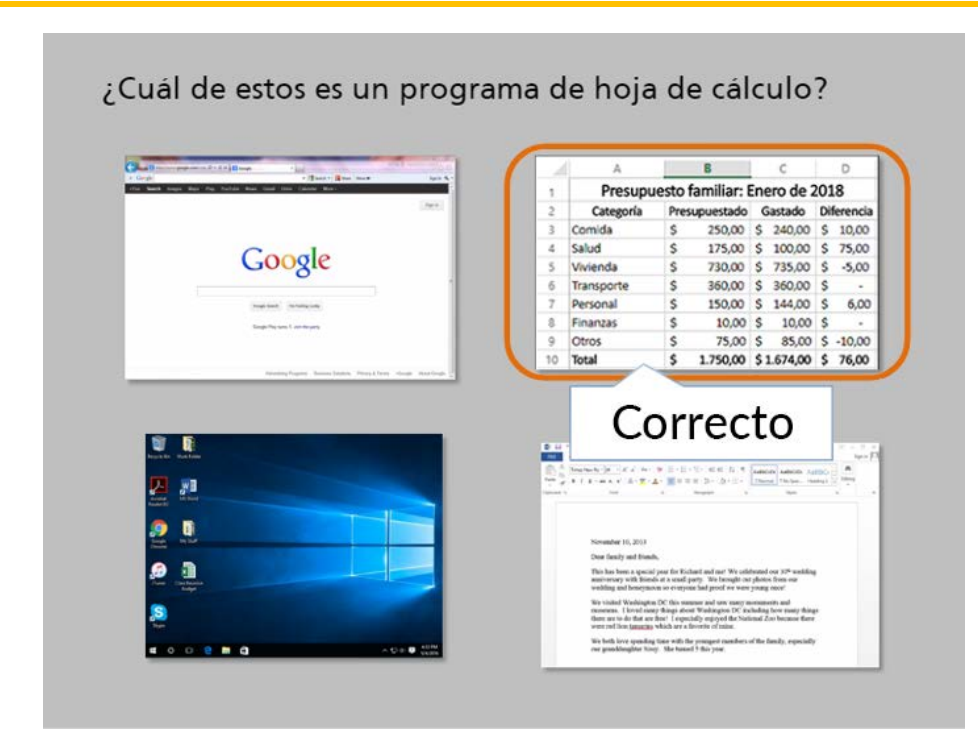

¿Cuál de estos es un programa de hoja de cálculo?

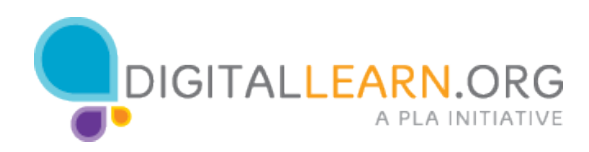